## **Bestellformular für kostenlose Broschüren zur Auflage in Ihrem Betrieb**

Absender: \_\_\_\_\_\_\_\_\_\_\_\_\_\_\_\_\_\_\_\_\_\_\_\_\_\_\_\_\_\_\_\_\_\_\_\_\_\_\_\_\_

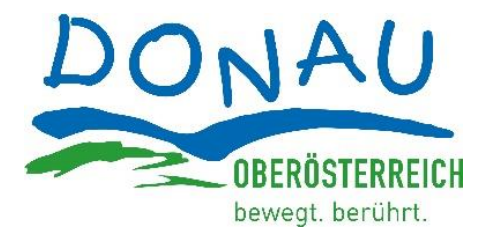

Tourismusverband Donau Oberösterreich WGD Donau Oberösterreich Tourismus GmbH Lindengasse 9, 4040 Linz, [office@donauregion.at](mailto:office@donauregion.at)

 $\overline{\phantom{a}}$  ,  $\overline{\phantom{a}}$  ,  $\overline{\phantom{a}}$ 

 $\overline{\phantom{a}}$  ,  $\overline{\phantom{a}}$  ,  $\overline{\phantom{a}}$ 

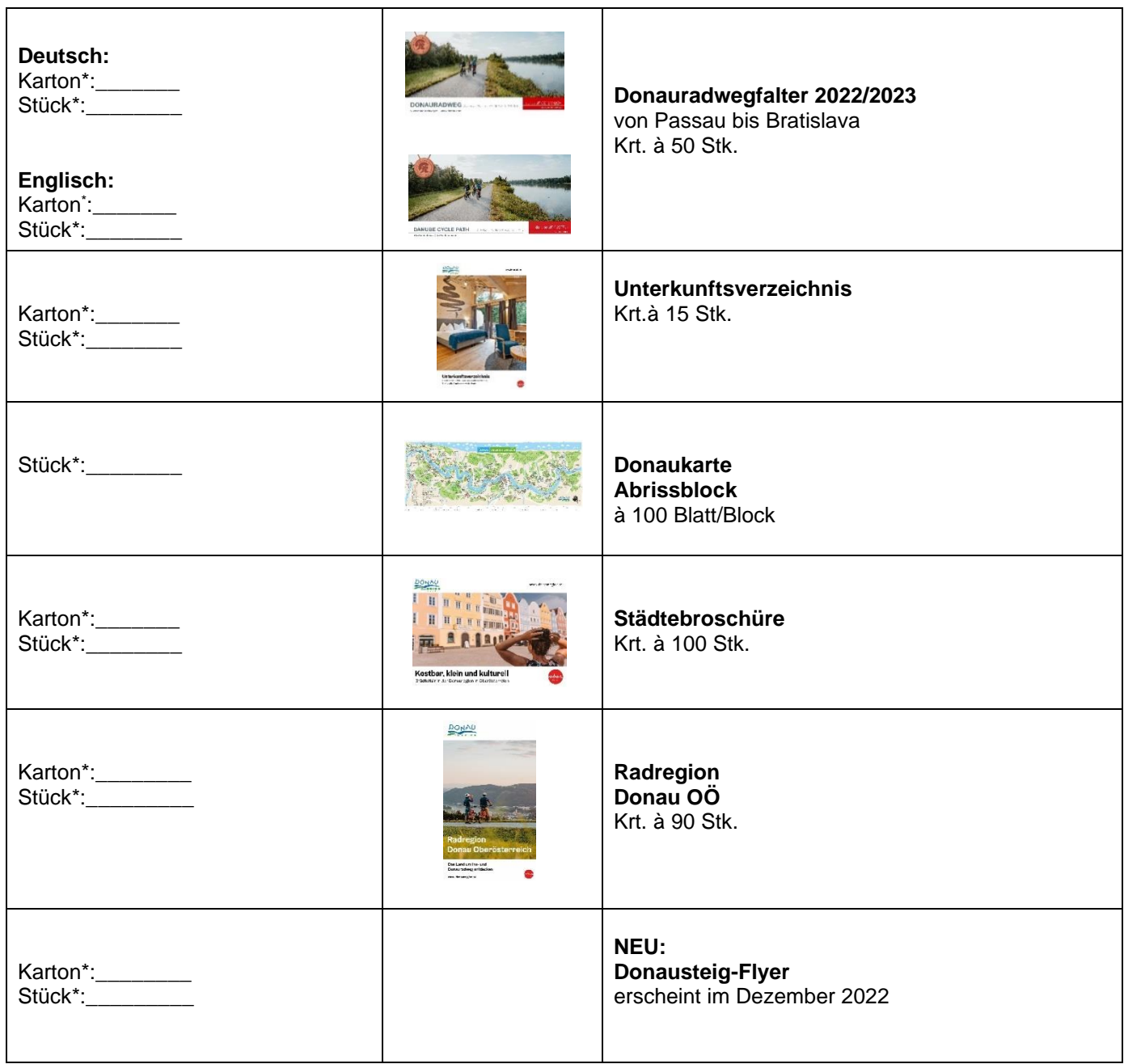

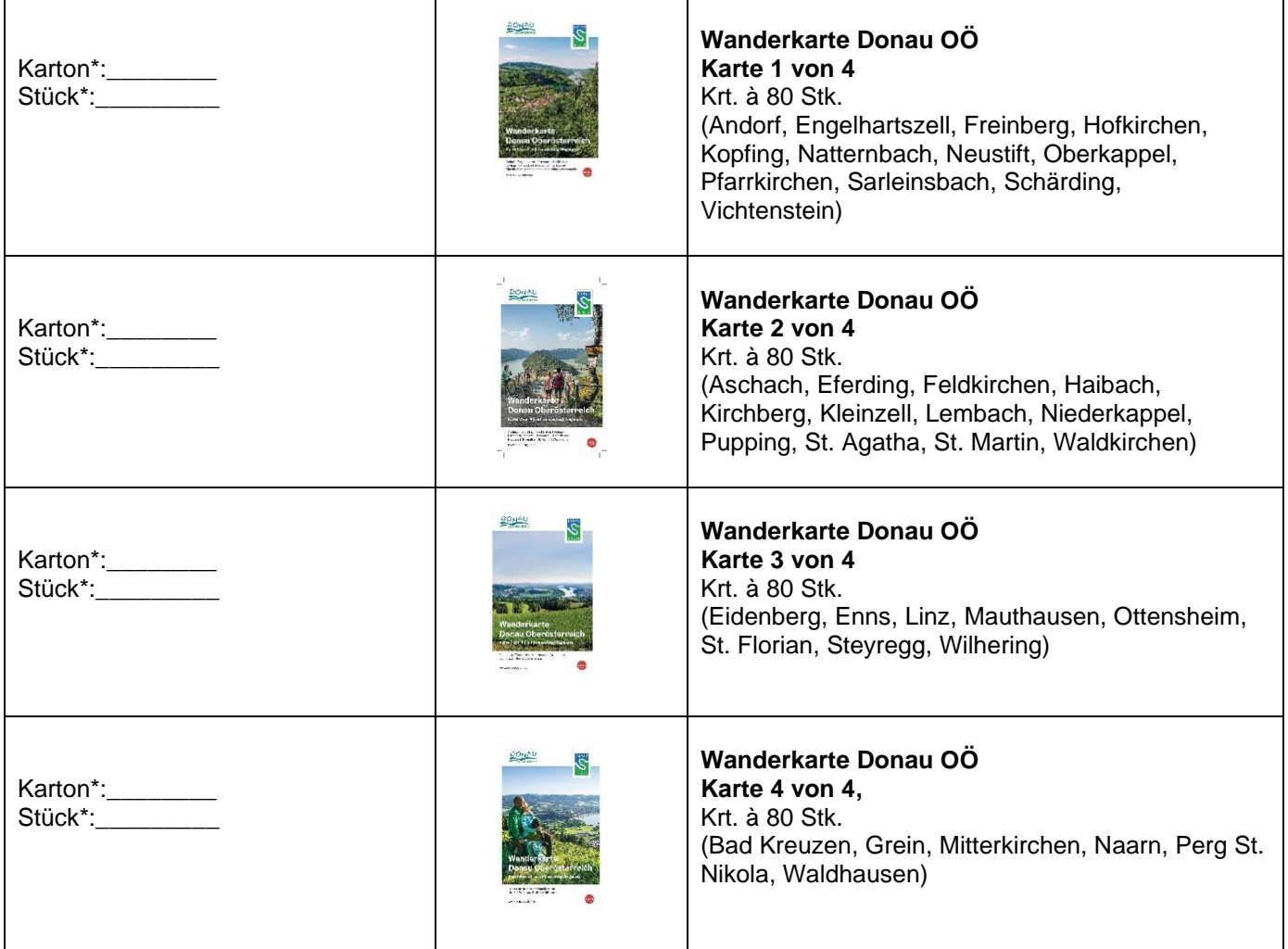

\*nicht zutreffendes bitte STREICHEN Karton/Stück

## **Wir haben die Logistik dezentralisiert und leiten Ihre Bestellung an Ihren Ortsvertreter weiter, er setzt sich mit Ihnen in Verbindung bzgl. Lieferung oder Abholung der bestellten Broschüren.**

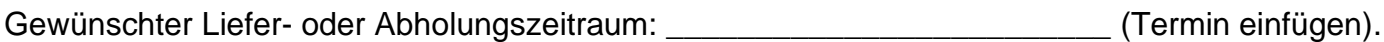